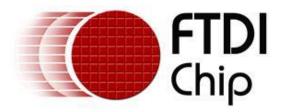

# Future Technology Devices International Ltd. Application Note AN\_178 User Guide For LibMPSSE - SPI

Version 1.0

Issue Date: 2011-08-01

This application note is a guide to using the LibMPSSE-SPI – a library which simplifies the design of firmware for interfacing to the FTDI MPSSE configured as an SPI interface. The library is available for Windows and for Linux.

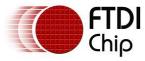

Version 1.0 Clearance No.: FTDI #215

# **Table of Contents**

| 1 Iı | ntroduction                            | 2  |
|------|----------------------------------------|----|
| 2 S  | system Overview                        | 4  |
| 3 A  | pplication Programming Interface (API) | 5  |
| 3.1  | SPI Functions                          | 5  |
| 3.:  | 1.1 SPI_GetNumChannels                 | 5  |
| 3.:  | 1.2 SPI_GetChannelInfo                 | 5  |
| 3.:  | 1.3 SPI_OpenChannel                    | 6  |
| 3.:  | 1.4 SPI_InitChannel                    | 6  |
| 3.:  | 1.5 SPI_CloseChannel                   | 7  |
| 3.:  | 1.6 SPI_Read                           | 7  |
| 3.:  | 1.7 SPI_Write                          | 8  |
| 3.:  | 1.8 SPI_IsBusy                         | 9  |
| 3.:  | 1.9 SPI_ChangeCS                       | 9  |
| 3.2  | GPIO functions                         | 9  |
| 3.2  | 2.1 FT_WriteGPIO                       | 10 |
| 3.2  | 2.2 FT_ReadGPIO                        | 10 |
| 3.3  | Library Infrastructure Functions       | 10 |
| 3.3  | 3.1 Init_libMPSSE                      | 11 |
| 3.3  | 3.2 Cleanup_libMPSSE                   | 11 |
| 3.4  | Data types                             | 11 |
| 3.4  | 4.1 ChannelConfig                      | 11 |
| 3.4  | 4.2 Typedefs                           | 13 |
| 4 U  | sage example                           | 14 |
|      | <del>-</del>                           |    |
| 5 C  | Contact Information                    | 21 |
| Appe | endix A – Revision History             | 23 |

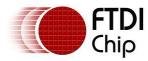

Version 1.0 Clearance No.: FTDI #215

#### Introduction 1

The Multi Protocol Synchronous Serial Engine (MPSSE) is generic hardware found in several FTDI chips that allows these chips to communicate with a synchronous serial device such an I2C device, an SPI device or a JTAG device. The MPSSE is currently available on the FT2232D, FT2232H, FT4232H and FT232H chips, which communicate with a PC (or an application processor) over the USB interface. Applications on a PC or on an embedded system communicate with the MPSSE in these chips using the D2XX USB drivers.

The MPSSE takes different commands to send out data from the chips in the different formats, namely I2C, SPI and JTAG. libMPSSE is a library that provides a user friendly API that enables users to write applications to communicate with the I2C/SPI/JTAG devices without needing to understand the MPSSE and its commands. However, if the user wishes then he/she may try to understand the working of the MPSSE and use it from their applications directly by calling D2XX functions.

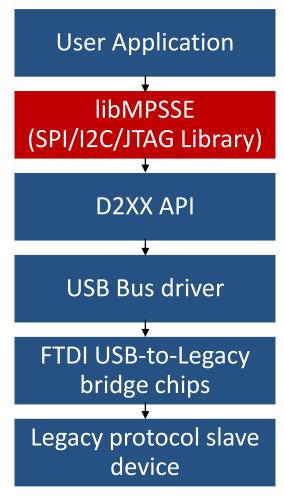

Diagram 1: The software and hardware stack through which legacy protocol data flows

As shown in the the above diagram, libMPSSE has three different APIs, one each for I2C, SPI and JTAG. This document will only describe the SPI section.

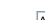

Document Reference No.: FT\_000491

Application Note AN 178 Programming Guide for LibMPSSE - SPI

Version 1.0

Clearance No.: FTDI #215

The libMPSSE.dll, (Linux or Windows versions) sample code, release notes and all necessary files can be downloaded from the FTDI website at :

http://www.ftdichip.com/Support/SoftwareExamples/MPSSE/LibMPSSE-SPI/libMPSSE-SPI DLL linux.zip http://www.ftdichip.com/Support/SoftwareExamples/MPSSE/LibMPSSE-SPI/libMPSSE-SPI/libMPSSE-SPI DLL Windows.zip

The sample source code contained in this application note is provided as an example and is neither guaranteed nor supported by FTDI.

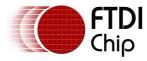

Version 1.0

Clearance No.: FTDI #215

#### 2 **System Overview**

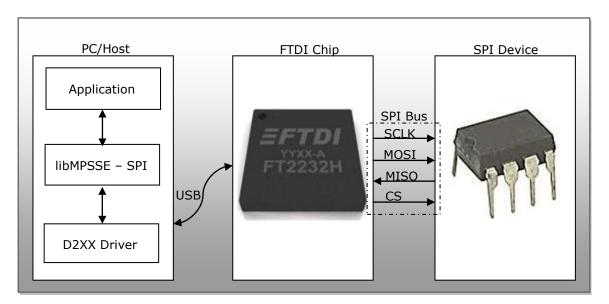

Diagram 2: System organisation

The above diagram shows how the components of the system will typically be organised. The PC/Host may be desktop/laptop machine or an embedded system. The FTDI chip and the SPI device would usually be on the same PCB. Though only one SPI device is shown in the diagram above, up to five SPI devices can actually be connected to each MPSSE.

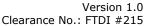

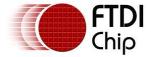

# Application Programming Interface (API)

The libMPSSE-SPI APIs can be divided into two broad sets. The first set consists of six control APIs and the second set consists of two data transferring APIs. All the APIs return an FT\_STATUS. This is the same FT\_STATUS that is defined in the D2XX driver.

# 3.1 SPI Functions

# 3.1.1 SPI GetNumChannels

FT STATUS **SPI\_GetNumChannels** (uint32 \*numChannels)

This function gets the number of SPI channels that are connected to the host system. The number of ports available in each of these chips is different.

#### **Parameters:**

| out | *numChannels | The number of channels connected to the host |
|-----|--------------|----------------------------------------------|
|-----|--------------|----------------------------------------------|

#### **Returns:**

Returns status code of type FT\_STATUS

#### Note:

FTDI's USB-to-legacy bridge chips may have multiple channels in it but not all these channels can be configured to work as SPI masters. This function returns the total number of channels connected to the host system that has a MPSSE attached to it so that it may be configured as an SPI master.

For example, if an FT2232D (1 MPSSE port), an FT232H (1 MPSSE port), an FT2232H (2 MPSSE ports) and an FT4232H (2 MPSSE ports) are connected to a PC, then a call to SPI GetNumChannels would return 6 in numChannels.

## Warning:

This function should not be called from two applications or from two threads at the same time.

## 3.1.2 SPI\_GetChannelInfo

FT\_STATUS SPI\_GetChannelInfo (uint32 index,FT\_DEVICE\_LIST\_INFO\_NODE \*chanInfo)

This function takes a channel index (valid values are from 0 to the value returned by SPI\_GetNumChannels - 1) and provides information about the channel in the form of a populated FT\_DEVICE\_LIST\_INFO\_NODE structure.

#### **Parameters:**

| in  | index     | Index of the channel                          |
|-----|-----------|-----------------------------------------------|
| out | *chanInfo | Pointer to FT_DEVICE_LIST_INFO_NODE structure |

#### **Returns:**

Clearance No.: FTDI #215

Version 1.0

## Returns status code of type FT\_STATUS

#### Note:

This API could be called only after calling SPI\_GetNumChannels.

## See also:

Structure definition of FT DEVICE LIST INFO NODE is in the D2XX Programmer's Guide.

## Warning:

This function should not be called from two applications or from two threads at the same time.

# 3.1.3 SPI\_OpenChannel

FT\_STATUS SPI\_OpenChannel (uint32 index, FT\_HANDLE \*handle)

This function opens the indexed channel and provides a handle to it. Valid values for the index of channel can be from 0 to the value obtained using SPI\_GetNumChannels - 1).

#### **Parameters:**

| in  | index  | Index of the channel                    |
|-----|--------|-----------------------------------------|
| out | handle | Pointer to the handle of type FT_HANDLE |

#### **Returns:**

Returns status code of type FT STATUS

#### Note:

Trying to open an already open channel will return an error code.

## 3.1.4 SPI\_InitChannel

FT\_STATUS SPI\_InitChannel (FT\_HANDLE handle, ChannelConfig \*config)

This function initializes the channel and the communication parameters associated with it.

#### **Parameters:**

| in  | handle | Handle of the channel                                                                |
|-----|--------|--------------------------------------------------------------------------------------|
| in  | config | Pointer to ChannelConfig structure with the value of clock and latency timer updated |
| out | none   |                                                                                      |

## **Returns:**

Returns status code of type FT\_STATUS

#### See also:

Clearance No.: FTDI #215

## Structure definition of ChannelConfig

#### Note:

This function internally performs what is required to get the channel operational such as resetting and enabling the MPSSE.

# 3.1.5 SPI\_CloseChannel

FT\_STATUS SPI\_CloseChannel (FT\_HANDLE handle)

Closes a channel and frees all resources that were used by it

#### **Parameters:**

| in  | handle | Handle of the channel |
|-----|--------|-----------------------|
| out | none   |                       |

#### **Returns:**

Returns status code of type FT\_STATUS

# 3.1.6 SPI\_Read

FT\_STATUS SPI\_Read(FT\_HANDLE handle, uint8 \*buffer, uint32 sizeToTransfer, uint32 \*sizeTransfered, uint32 transferOptions)

This function reads the specified number of bits or bytes (depending on *transferOptions* parameter) from an SPI slave.

#### **Parameters:**

| in  | handle          | Handle of the channel                                                                                                    |
|-----|-----------------|----------------------------------------------------------------------------------------------------|
| out | buffer          | Pointer to the buffer where data is to be read                                                                                                    |
| in  | sizeToTransfer  | Number of bytes or bits to be read                                                                                                    |
| out | *sizeTransfered | Pointer to variable containing the number of bytes or bits read                                                                                                    |
| in  | transferOptions | This parameter specifies data transfer options. The bit positions defined for each of these options are:                                                                         |
|     |                 | BIT0: if set then <i>sizeToTransfer</i> is in bits, otherwise bytes. Bit masks defined for this bit are SPI_TRANSFER_OPTIONS_SIZE_IN_BYTES and SPI_TRANSFER_OPTIONS_SIZE_IN_BITS |
|     |                 | BIT1: if set then the chip select line is asserted before beginning the transfer. Bit mask defined for this bit is SPI_TRANSFER_OPTIONS_CHIPSELECT_ENABLE                        |
|     |                 | BIT2: if set then the chip select line is disasserted after the transfer ends. Bit mask defined for this bit is SPI_TRANSFER_OPTIONS_CHIPSELECT_DISABLE                          |

Clearance No.: FTDI #215

Version 1.0

| BIT3 - BIT31: reserved |
|------------------------|

## **Returns:**

Returns status code of type FT\_STATUS

## Warning:

This is a blocking function and will not return until either the specified amount of data are read or an error is encountered.

# 3.1.7 SPI\_Write

FT\_STATUS SPI\_ Write(FT\_HANDLE handle, uint8 \*buffer, uint32 sizeToTransfer, uint32 \*sizeTransfered, uint32 transferOptions)

This function writes the specified number of bits or bytes (depending on transferOptions parameter) to a SPI slave.

#### **Parameters:**

| in  | handle          | Handle of the channel                                                                                                    |
|-----|-----------------|----------------------------------------------------------------------------------------------------|
| out | buffer          | Pointer to the buffer from where data is to be written                                                                                                    |
| in  | sizeToTransfer  | Number of bytes or bits to write                                                                                                    |
| out | *sizeTransfered | Pointer to variable containing the number of bytes or bits written                                                                                                    |
| in  | transferOptions | This parameter specifies data transfer options. The bit positions defined for each of these options are:                                                                         |
|     |                 | BIT0: if set then <i>sizeToTransfer</i> is in bits, otherwise bytes. Bit masks defined for this bit are SPI_TRANSFER_OPTIONS_SIZE_IN_BYTES and SPI_TRANSFER_OPTIONS_SIZE_IN_BITS |
|     |                 | BIT1: if set then the chip select line is asserted before beginning the transfer. Bit mask defined for this bit is SPI_TRANSFER_OPTIONS_CHIPSELECT_ENABLE                        |
|     |                 | BIT2: if set then the chip select line is disasserted after the transfer ends. Bit mask defined for this bit is SPI_TRANSFER_OPTIONS_CHIPSELECT_DISABLE                          |
|     |                 | BIT3 - BIT31: reserved                                                                                                    |

#### **Returns:**

Returns status code of type FT\_STATUS

## Warning:

This is a blocking function and will not return until either the specified amount of data is read or an error is encountered.

#### **Returns:**

Version 1.0 Clearance No.: FTDI #215

## Returns status code of type FT\_STATUS

## Warning:

This is a blocking function and will not return until either the specified amount of data is read or an error is encountered.

# 3.1.8 SPI\_IsBusy

FT\_STATUS SPI\_ IsBusy(FT\_HANDLE handle, bool \*state)

This function reads the state of the MISO line without clocking the SPI bus.

Some applications need the SPI master to poll the MISO line without clocking the bus to check if the SPI slave has completed previous operation and is ready for the next operation. This function is useful for such applications.

#### **Parameters:**

| in  | handle  | Handle of the channel                                                  |
|-----|---------|------------------------------------------------------------------------|
| out | * state | Pointer to a variable to which the state of the MISO line will be read |

#### **Returns:**

Returns status code of type FT\_STATUS

# 3.1.9 SPI\_ChangeCS

SPI\_ChangeCS(FT\_HANDLE handle, uint32 configOptions)

This function changes the chip select line that is to be used to communicate to the SPI slave.

#### Parameters:

| in | handle        | Handle of the channel                                                                                                    |
|----|---------------|----------------------------------------------------------------------------------------------------|
| in | configOptions | This parameter provides a way to select the chip select line and the slave's SPI mode. It is the same parameter as <i>ConfigChannel.configOptions</i> that is passed to function SPI_InitChannel and it is explained in section 3.4.1 |

#### **Returns:**

Returns status code of type FT\_STATUS

#### 3.2 GPIO functions

Each MPSSE channel in the FTDI chips are provided with a general purpose I/O port having 8 lines in addition to the port that is used for synchronous serial communication. For example, the FT223H has only one MPSSE channel with two 8-bit busses, ADBUS and ACBUS. Out of these, ADBUS is used for synchronous serial communications (I2C/SPI/JTAG) and ACBUS is free to be used as GPIO. The two functions described below have been provided to access these GPIO lines(also called the higher byte lines of MPSSE) that are available in various FTDI chips with MPSSEs.

Version 1.0 Clearance No.: FTDI #215

# 3.2.1 FT\_WriteGPIO

FT\_STATUS FT\_WriteGPIO(FT\_HANDLE handle, uint8 dir, uint8 value)

This function writes to the 8 GPIO lines associated with the high byte of the MPSSE channel

#### **Parameters:**

| in | handle | Handle of the channel                                                                                                    |
|----|--------|----------------------------------------------------------------------------------------------------|
| in | dir    | Each bit of this byte represents the direction of the 8 respective GPIO lines. 0 for in and 1 for out                                                                              |
| in | value  | If the direction of a GPIO line is set to output, then each bit of this byte represent the output logic state of the 8 respective GPIO lines. 0 for logic low and 1 for logic high |

#### **Returns:**

Returns status code of type FT\_STATUS

# 3.2.2 FT\_ReadGPIO

FT\_STATUS FT\_ReadGPIO(FT\_HANDLE handle,uint8 \*value)

This function reads from the 8 GPIO lines associated with the high byte of the MPSSE channel

#### **Parameters:**

| in  | handle | Handle of the channel                                                                                                    |
|-----|--------|----------------------------------------------------------------------------------------------------|
| out | *value | If the direction of a GPIO line is set to input, then each bit of this byte represent the input logic state of the 8 respective GPIO lines. 0 for logic low and 1 for logic high |

## **Returns:**

Returns status code of type FT\_STATUS

#### Note:

The direction of the GPIO line must first be set using FT\_WriteGPIO function before this function is used.

# 3.3 Library Infrastructure Functions

The two functions described in this section typically do not need to be called from the user applications as they are automatically called during entry/exit time. However, these functions are not called automatically when linking the library statically using Microsoft Visual C++. It is then that they need to be called explicitly from the user applications. The static linking sample provided with this manual uses a macro which checks if the code is compiled using Microsoft toolchain, if so then it automatically calls these functions.

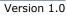

Clearance No.: FTDI #215

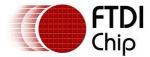

# 3.3.1 Init\_libMPSSE

void Init\_libMPSSE(void)
 Initializes the library

#### **Parameters:**

| in  | none |  |
|-----|------|--|
| out | none |  |

#### **Returns:**

void

# 3.3.2 Cleanup\_libMPSSE

void Cleanup libMPSSE(void)

Cleans up resources used by the library

#### **Parameters:**

| in  | none |
|-----|------|
| out | none |

#### **Returns:**

void

# 3.4 Data types

# 3.4.1 ChannelConfig

**ChannelConfig** is a structure that holds the parameters used for initializing a channel. The following are members of the structure:

uint32 ClockRate

This parameter takes the value of the clock rate of the SPI bus in hertz. Valid range for ClockRate is 0 to 30MHz.

uint8 LatencyTimer

Required value, in milliseconds, of latency timer. Valid range is 0-255. However, FTDI recommend the following ranges of values for the latency timer:

Range for full speed devices (FT2232D): Range 2 – 255

Range for Hi-speed devices (FT232H, FT2232H, FT4232H): Range 1 - 255

uint32 configOptions

Bits of this member are used in the way described below:

| Bit<br>number | Description | Valu<br>e | Meaning of value | Defined macro(if any)   |
|---------------|-------------|-----------|------------------|-------------------------|
| BIT1-         | These bits  | 00        | SPI MODE0        | SPI_CONFIG_OPTION_MODE0 |

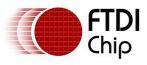

Clearance No.: FTDI #215

Version 1.0

| ┰ |                                                                      |                                           | ı                                    | I                                    |                                                                                                    |
|---|----------------------------------------------------------------------|-------------------------------------------|--------------------------------------|--------------------------------------|----------------------------------------------------------------------------------------------------|
|   | BIT0                                                                 | specify to which of the standard          | 01                                   | SPI MODE1                            | SPI_CONFIG_OPTION_MODE1                                                                                                    |
|   | SPI modes should the                                                 |                                           |                                      |                                      | ( Please refer to the release notes within the release package zip file for revision history and known limitations of this version) |
|   |                                                                      | configured to                             | 10                                   | SPI MODE2                            | SPI_CONFIG_OPTION_MODE2                                                                                                    |
|   |                                                                      |                                           | 11                                   | SPI MODE3                            | SPI_CONFIG_OPTION_MODE3                                                                                                    |
|   |                                                                      |                                           |                                      |                                      | (Please refer to the release notes within the release package zip file for revision history and known limitations of this version)  |
|   | BIT4-<br>BIT2                                                        | These bits specify which of the available | 000                                  | xDBUS3 of<br>MPSSE is<br>chip select | SPI_CONFIG_OPTION_CS_DBUS3                                                                                                    |
|   | lines should be used as chip select                                  | 001                                       | xDBUS4 of<br>MPSSE is<br>chip select | SPI_CONFIG_OPTION_CS_DBUS4           |                                                                                                    |
|   |                                                                      |                                           | 010                                  | xDBUS5 of<br>MPSSE is<br>chip select | SPI_CONFIG_OPTION_CS_DBUS5                                                                                                    |
|   |                                                                      |                                           | 011                                  | xDBUS6 of<br>MPSSE is<br>chip select | SPI_CONFIG_OPTION_CS_DBUS6                                                                                                    |
|   |                                                                      |                                           | 100                                  | xDBUS7 of<br>MPSSE is<br>chip select | SPI_CONFIG_OPTION_CS_DBUS7                                                                                                    |
|   | BIT5 This bit specifies if the chip select line should be active low | ·                                         | 0                                    | Chip select is active high           |                                                                                                    |
|   |                                                                      | 1                                         | Chip select is active low            | SPI_CONFIG_OPTION_CS_ACTIVELOW       |                                                                                                    |
|   | BIT6-<br>BIT31                                                       | Reserved                                  |                                      |                                      |                                                                                                    |

Note: The terms xDBUS0 - xDBUS7 corresponds to lines ADBUS0 - ADBUS7 if the first MPSSE channel is used, otherwise it corresponds to lines BDBUSO - BDBUS7 if the second MPSSE channel(i.e. if available in the chip) is used.

## The SPI modes are:

SPI MODEO - data are captured on rising edge and propagated on falling edge

SPI MODE1 - data are captured on falling edge and propagated on rising edge

SPI MODE2 - data are captured on falling edge and propagated on rising edge

SPI MODE3 - data are captured on rising edge and propagated on falling edge

#### uint32 Pins

This member specifies the directions and values of the lines associated with the lower byte of the MPSSE channel after SPI\_InitChannel and SPI\_CloseChannel functions are called.

| Bit number | Description                  | Comment                      |
|------------|------------------------------|------------------------------|
| BIT7-BIT0  | Direction of the lines after | A 1 corresponds to output    |
|            | SPI_InitChannel is called    | and a 0 corresponds to input |

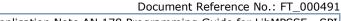

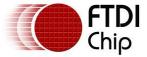

Version 1.0 Clearance No.: FTDI #215

| BIT15-BIT8  | Value of the lines after SPI_InitChannel is called      | A 1 corresponds to logic high and a 0 corresponds to logic low |
|-------------|---------------------------------------------------------|----------------------------------------------------------------|
| BIT23-BIT16 | Direction of the lines after SPI_CloseChannel is called | A 1 corresponds to output and a 0 corresponds to input         |
| BIT31-BIT24 | Value of the lines after SPI_CloseChannel is called     | A 1 corresponds to logic high and a 0 corresponds to logic low |

Note that the directions of the SCLK, MOSI and the specified chip select line will be overwritten to 1 and the direction of the MISO like will be overwritten to 0 irrespective of the values passed by the user application.

#### uint16 reserved

This parameter is reserved and should not be used.

# 3.4.2 Typedefs

Following are the typedefs that have been defined keeping cross platform portability in view:

- typedef unsigned char uint8
- typedef unsigned short uint16
- typedef unsigned long uint32
- typedef signed char int8
- typedef signed short int16
- typedef signed long int32
- typedef unsigned char bool

Version 1.0 Clearance No.: FTDI #215

# **Usage example**

This example will demonstrate how to connect an MPSSE chip (FT2232H) to an SPI device (93LC56B -EEPROM) and program it using libMPSSE-SPI library.

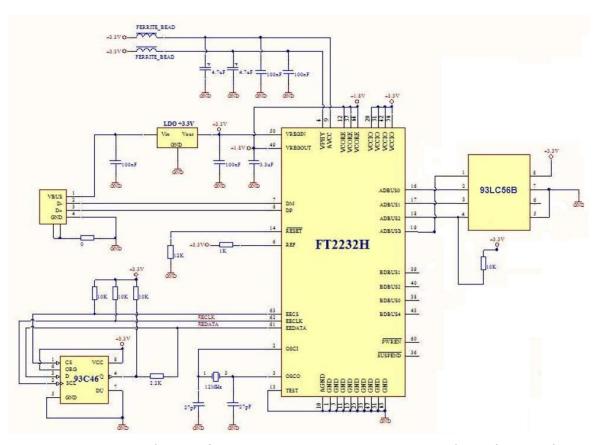

Diagram 3: Schematic for connecting FT2232H to SPI EEPROM device (93LC56B)

The above schematic shows how to connect a FT2232H chip to an SPI EEPROM. Please note that the FT2232H chip is also available as a module which contains all the components shown in the above schematic (except the 93LC56B and the pull-up resistors connected to it). This module is called FT2232H Mini Module and details about it can be found in the device datasheet. The FT2232H chip acts as the SPI master here and is connected to a PC running using USB interface.

The required <u>D2XX driver</u> should be installed into the system depending on the OS that is already installed in the PC/host. If a linux PC is used then the default drivers usbserial and ftdi sio must be removed (using rmmod command).

Once the hardware shown above is connected to a PC and the drivers are installed, we can place the following sample code (sample-static.c), D2XX.h, libMPSSE\_spi.h and libMPSSE.a into one folder, compile the sample and run it.

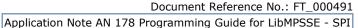

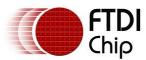

Version 1.0

Clearance No.: FTDI #215

```
* \file sample-static.c
* \author FTDI
 * \date 20110512
* Copyright © 2011 Future Technology Devices International Limited
* Company Confidential
* Project: libMPSSE
* Module: SPI Sample Application - Interfacing 94LC56B SPI EEPROM
* Rivision History:
* 0.1 - 20110512 - Initial version
* 0.2 - 20110801 - Changed LatencyTimer to 255
                                           Attempt to open channel only if available
                                           Added & modified macros
                                           Included stdlib.h
*/
#include<stdio.h>
#include<stdlib.h>
#ifdef WIN32
#include<windows.h>
#endif
#include "libMPSSE_spi.h"
#include "ftd2xx.h"
#define APP_CHECK_STATUS(exp) {if(exp!=FT_OK){printf("%s:%d:%s(): status(0x%x) != FT_OK\n",__FILE__, __LINE__,
 _FUNCTION___,exp);exit(1);}else{;}};
#define CHECK_NULL(exp){if(exp==NULL){printf("%s:%d:%s(): NULL expression encountered \n", __FILE__, __LINE__,
__FUNCTION__);exit(1);}else{;}};
#define SPI_DEVICE_BUFFER_SIZE
                                                     256
#define SPI_WRITE_COMPLETION_RETRY
                                                     10
#define START_ADDRESS_EEPROM
                                          0x00
#define END_ADDRESS_EEPROM
                                          0x10
#define RETRY_COUNT_EEPROM
                                          10
#define CHANNEL_TO_OPEN
                                                     0
                                                               /*0 for first available channel, 1 for next... */
#define SPI_SLAVE_0
                                                    0
#define SPI_SLAVE_1
                                                     1
#define SPI_SLAVE_2
                                                     2
/* Options-Bit0: If this bit is 0 then it means that the transfer size provided is in bytes */
          SPI_TRANSFER_OPTIONS_SIZE_IN_BYTES
                                                                          0x00000000
/* Options-Bit0: If this bit is 1 then it means that the transfer size provided is in bytes */
#define SPI_TRANSFER_OPTIONS_SIZE_IN_BITS
                                                                          0x00000001
/* Options-Bit1: if BIT1 is 1 then CHIP SELECT line will be enables at start of transfer */
                                                                          0x00000002
#define SPI_TRANSFER_OPTIONS_CHIPSELECT_ENABLE
/* Options-Bit2: if BIT2 is 1 then CHIP SELECT line will be disabled at end of transfer */
#define SPI_TRANSFER_OPTIONS_CHIPSELECT_DISABLE
                                                                          0x00000004
uint32 channels;
FT_HANDLE ftHandle;
ChannelConfig channelConf;
uint8 buffer[SPI_DEVICE_BUFFER_SIZE];
FT_STATUS read_byte(uint8 slaveAddress, uint8 address, uint16 *data)
{
          uint32 sizeToTransfer = 0:
          uint32 sizeTransfered;
          bool writeComplete=0:
          uint32 retry=0;
          bool state:
          FT_STATUS status;
          /* CS_High + Write command + Address */
          sizeToTransfer=1;
          sizeTransfered=0;
          buffer[0] = 0xC0;/* Write command (3bits)*/
```

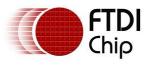

Clearance No.: FTDI #215

```
buffer[0] = buffer[0] | ( ( address >> 3) & 0x0F );/* plus 5 most significant address bits */
          status = SPI\_Write(ftHandle, buffer, sizeToTransfer, \& sizeTransfered, \\
                     SPI_TRANSFER_OPTIONS_SIZE_IN_BYTES|
                     SPI_TRANSFER_OPTIONS_CHIPSELECT_ENABLE);
          APP_CHECK_STATUS(status);
          /*Write partial address bits */
          sizeToTransfer=4;
          sizeTransfered=0;
          buffer[0] = ( address & 0x07 ) << 5; /* least significant 3 address bits */
          status = SPI_Write(ftHandle, buffer, sizeToTransfer, &sizeTransfered,
                     SPI_TRANSFER_OPTIONS_SIZE_IN_BITS);
          APP_CHECK_STATUS(status);
          /*Read 2 bytes*/
          sizeToTransfer=2:
          sizeTransfered=0;
          status = SPI_Read(ftHandle, buffer, sizeToTransfer, &sizeTransfered,
                     SPI_TRANSFER_OPTIONS_SIZE_IN_BYTES|
                     SPI_TRANSFER_OPTIONS_CHIPSELECT_DISABLE);
          APP_CHECK_STATUS(status);
          *data = (uint16)(buffer[1]<<8);
           *data = (*data & 0xFF00) | (0x00FF & (uint16)buffer[0]);
          return status;
}
FT_STATUS write_byte(uint8 slaveAddress, uint8 address, uint16 data)
          uint32 sizeToTransfer = 0;
          uint32 sizeTransfered=0;
          bool writeComplete=0;
          uint32 retry=0;
          bool state;
          FT_STATUS status;
          /* Write command EWEN(with CS_High -> CS_Low) */
          sizeToTransfer=11;
          sizeTransfered=0:
          buffer[0]=0x9F;/* SPI_EWEN -> binary 10011xxxxxx (11bits) */
          buffer[1]=0xFF:
          status = SPI_Write(ftHandle, buffer, sizeToTransfer, &sizeTransfered,
                     SPI_TRANSFER_OPTIONS_SIZE_IN_BITS|
                     SPI_TRANSFER_OPTIONS_CHIPSELECT_ENABLE|
                     SPI_TRANSFER_OPTIONS_CHIPSELECT_DISABLE);
          APP_CHECK_STATUS(status);
          /* CS_High + Write command + Address */
          sizeToTransfer=1;
          sizeTransfered=0:
          buffer[0] = 0xA0;/* Write command (3bits) */
          buffer[0] = buffer[0] | ( ( address >> 3) & 0x0F );/* plus 5 most significant address bits */
          status = SPI_Write(ftHandle, buffer, sizeToTransfer, &sizeTransfered,
                     SPI_TRANSFER_OPTIONS_SIZE_IN_BYTES|
                     SPI_TRANSFER_OPTIONS_CHIPSELECT_ENABLE);
          APP_CHECK_STATUS(status);
          /*Write 3 least sig address bits */
          sizeToTransfer=3;
          sizeTransfered=0:
          buffer[0] = ( address & 0x07 ) << 5; /* least significant 3 address bits */
          status = SPI_Write(ftHandle, buffer, sizeToTransfer, &sizeTransfered,
                     SPI_TRANSFER_OPTIONS_SIZE_IN_BITS);
          APP_CHECK_STATUS(status);
          /* Write 2 byte data + CS_Low */
          sizeToTransfer=2;
          sizeTransfered=0;
          buffer[0] = (uint8)(data & 0xFF);
          buffer[1] = (uint8)((data & 0xFF00)>>8);
```

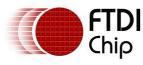

Version 1.0 Clearance No.: FTDI #215

```
status = SPI_Write(ftHandle, buffer, sizeToTransfer, &sizeTransfered,
                     SPI_TRANSFER_OPTIONS_SIZE_IN_BYTES|
                     SPI_TRANSFER_OPTIONS_CHIPSELECT_DISABLE);
          APP_CHECK_STATUS(status);
          /* Wait until D0 is high */
#if 1
          /* Strobe Chip Select */
          sizeToTransfer=0;
          sizeTransfered=0:
          status = SPI_Write(ftHandle, buffer, sizeToTransfer, &sizeTransfered,
                     SPI_TRANSFER_OPTIONS_SIZE_IN_BITS|
                     SPI_TRANSFER_OPTIONS_CHIPSELECT_ENABLE);
          APP CHECK STATUS(status);
#ifndef linux
          Sleep(10);
#endif
          sizeToTransfer=0;
          sizeTransfered=0;
          status = SPI Write(ftHandle, buffer, sizeToTransfer, &sizeTransfered,
                     SPI_TRANSFER_OPTIONS_SIZE_IN_BITS|
                     SPI TRANSFER OPTIONS CHIPSELECT DISABLE);
          APP_CHECK_STATUS(status);
#else
          retry=0;
          state=FALSE;
          SPI_IsBusy(ftHandle,&state);
          while((FALSE==state) && (retry<SPI_WRITE_COMPLETION_RETRY))
                     printf("SPI device is busy(%u)\n",(unsigned)retry);
                     SPI_IsBusy(ftHandle,&state);
                     retry++;
          }
#endif
          /* Write command EWEN(with CS_High -> CS_Low) */
          sizeToTransfer=11;
          sizeTransfered=0;
          buffer[0]=0x8F;/* SPI_EWEN -> binary 10011xxxxxx (11bits) */
          buffer[1]=0xFF;
          status = SPI_Write(ftHandle, buffer, sizeToTransfer, &sizeTransfered,
                     SPI_TRANSFER_OPTIONS_SIZE_IN_BITS|
                     SPI_TRANSFER_OPTIONS_CHIPSELECT_ENABLE|
                     SPI_TRANSFER_OPTIONS_CHIPSELECT_DISABLE);
          APP_CHECK_STATUS(status);
          return status;
}
int main()
{
          FT_STATUS status;
          FT DEVICE LIST INFO NODE devList;
          uint8 address=0;
          uint16 data;
          int i,j;
          uint32 sizeToTransfer, sizeTransfered;
#ifdef _MSC_VER
          Init_libMPSSE();
#endif
          channelConf.ClockRate = 5000;
          channelConf.LatencyTimer= 255:
          channelConf.configOptions = SPI_CONFIG_OPTION_MODEO| SPI_CONFIG_OPTION_CS_DBUS3;
          channelConf.Pin = 0x00000000;/* FinalVal-FinalDir-InitVal-InitDir (for dir: 0=in, 1=out) */
          status = SPI_GetNumChannels(&channels);
          APP_CHECK_STATUS(status);
          printf("Number of available SPI channels = %d\n",channels);
          if(channels>0)
                     for(i=0;i<channels;i++)
                               status = SPI_GetChannelInfo(i,&devList);
```

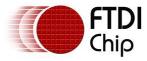

Version 1.0 Clearance No.: FTDI #215

```
APP_CHECK_STATUS(status);
                                printf("Information on channel number %d:\n",i);
                               /* print the dev info */
                                                     Flags=0x%x\n",devList.Flags);
                                printf("
                                                     Type=0x%x\n",devList.Type);
                                printf("
                               printf("
                                                    ID=0x%x\n",devList.ID);
                               printf("
                                                     LocId=0x%x\n",devList.LocId);
                                printf("
                                                     Serial Number = \%s \\ \ '', dev List. Serial Number);
                                printf("
                                                     Description=%s\n",devList.Description);
                               printf("
                                                     ftHandle=0x%x\n",devList.ftHandle);/* always 0 unless open */
                     }
                     status = SPI_OpenChannel(CHANNEL_TO_OPEN,&ftHandle);/* Open the first available channel */
                     APP CHECK STATUS(status);
                     printf("\nhandle=0x%x status=0x%x\n",ftHandle,status);
                     status = SPI InitChannel(ftHandle,&channelConf);
                     for(address=START_ADDRESS_EEPROM;address<END_ADDRESS_EEPROM;address++)
                               printf("writing byte at address = %d \n",address);
                                write_byte(SPI_SLAVE_0, address,(uint16)address+1);
                     }
                     for(address=START ADDRESS EEPROM;address<END ADDRESS EEPROM;address++)
                                read_byte(SPI_SLAVE_0, address,&data);
                                printf("read address=0x%x data=0x%x\n",address,data);
                     }
                     status = SPI_CloseChannel(ftHandle);
          }
#ifdef _MSC_VER
          Cleanup_libMPSSE();
#endif
          return 0;
}
```

The sample program shown above writes to address 0 through 15 in the EEPROM chip. The value that is written is address+1, i.e. if the address is 5 then a value 6 is written to that address. When this sample program is compiled and run, we should see an output like the one shown below:

Version 1.0

Clearance No.: FTDI #215

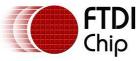

Application Note AN 178 Programming Guide for LibMPSSE - SPI

\_ \_ \_ X C:\Windows\system32\cmd.exe Number of available SPI channels Information on channel number 0: Flags=0x2 Type=0x6 ID=0x4036010 LocId=0x831 SerialNumber=FTTPAOK3A Description=FT2232H MiniModule A ftHandle=0x0 Information on channel number 1: Flags=0x2 Type=0x6 ID=0x4036010 Loc I d=0x832 SerialNumber=FTTPAOK3B Description=FT2232H MiniModule B ftHandle=OxO handle=0x390ab8 status=0x0 writing byte at address = 0 writing
writing
writing
writing
writing
writing
writing byte at address address 23456789 byte at byte at address = address byte at = byte at address byte at address writing writing byte at address byte at address writing writing address byte at = 10 byte at address writing byte at address =
writing byte at address =
writing byte at address =
writing byte at address =
writing byte at address =
writing byte at address =
writing byte at address =
read address=0x0 data=0x1
read address=0x2 data=0x3 = 11 = 12 = 13 read address=0x3 data=0x4 read address=0x4 data=0x5 read address=0x5 data=0x6 read address=0x6 read address=0x7 data=0x7 data=0x8 read address=0x8 data=0x9 data=0xa read address=0x9 reau address=0xa data=0xb read address=0xb data=0xc read address=0xc data=0xd read address=0xd read address=0xe data=0xf read address=0xf data=0x10

Diagram 4: Sample output on windows

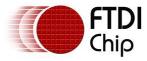

Clearance No.: FTDI #215

Version 1.0

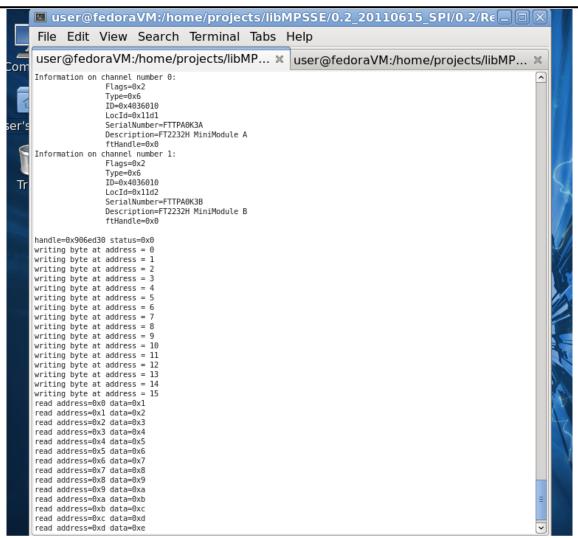

Diagram 5: Sample output on linux

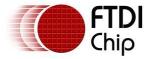

Clearance No.: FTDI #215

## 5 Contact Information

## Head Office - Glasgow, UK

Future Technology Devices International Limited Unit 1,2 Seaward Place, Centurion Business Park Glasgow G41 1HH United Kingdom

Tel: +44 (0) 141 429 2777 Fax: +44 (0) 141 429 2758

E-mail (Sales)

E-mail (Support)

E-mail (General Enquiries)

Web Site URL

Web Shop URL

sales1@ftdichip.com
support1@ftdichip.com
admin1@ftdichip.com
http://www.ftdichip.com
http://www.ftdichip.com

#### **Branch Office - Taipei, Taiwan**

Future Technology Devices International Limited (Taiwan) 2F, No. 516, Sec. 1, NeiHu Road

Taipei 114 Taiwan , R.O.C.

Tel: +886 (0) 2 8791 3570 Fax: +886 (0) 2 8791 3576

E-mail (Sales)

E-mail (Support)

E-mail (General Enquiries)

Web Site URL

tw.sales1@ftdichip.com
tw.support1@ftdichip.com
tw.admin1@ftdichip.com
http://www.ftdichip.com

## Branch Office - Hillsboro, Oregon, USA

Future Technology Devices International Limited (USA) 7235 NW Evergreen Parkway, Suite 600 Hillsboro, OR 97123-5803 USA

Tel: +1 (503) 547 0988 Fax: +1 (503) 547 0987

E-Mail (Sales)

E-Mail (Support)

E-Mail (General Enquiries)

Web Site URL

us.sales@ftdichip.com
us.support@ftdichip.com
us.admin@ftdichip.com
http://www.ftdichip.com

## Branch Office - Shanghai, China

Future Technology Devices International Limited (China) Room 408, 317 Xianxia Road, Shanghai, 200051

China

Tel: +86 21 62351596 Fax: +86 21 62351595

E-mail (Sales)

E-mail (Support)

E-mail (General Enquiries)

Web Site URL

cn.sales@ftdichip.com
cn.support@ftdichip.com
cn.admin@ftdichip.com
http://www.ftdichip.com

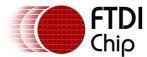

Document Reference No.: FT\_000491

Application Note AN 178 Programming Guide for LibMPSSE - SPI

Version 1.0

Clearance No.: FTDI #215

Neither the whole nor any part of the information contained in, or the product described in this manual, may be adapted or reproduced in any material or electronic form without the prior written consent of the copyright holder. This product and its documentation are supplied on an as-is basis and no warranty as to their suitability for any particular purpose is either made or implied. Future Technology Devices International Ltd. will not accept any claim for damages howsoever arising as a result of use or failure of this product. Your statutory rights are not affected. This product or any variant of it is not intended for use in any medical appliance, device or system in which the failure of the product might reasonably be expected to result in personal injury. This document provides preliminary information that may be subject to change without notice. No freedom to use patents or other intellectual property rights is implied by the publication of this document. Future Technology Devices International Ltd., Unit 1, 2 Seaward Place, Centurion Business Park, Glasgow, G41 1HHUnited Kingdom. Scotland Registered Number:

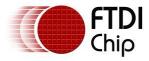

Version 1.0 Clearance No.: FTDI #215

# Appendix A - Revision History

| Revision | Date       | Details       |
|----------|------------|---------------|
| 1.0      | 2011-08-01 | First release |
|          |            |               |
|          |            |               |
|          |            |               |
|          |            |               |